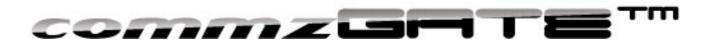

# **HTTP API Guide**

COMMZGATE Mobile Messaging Server v4

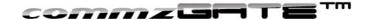

# **Table of Content**

| Table of C | Content                     | 2  |
|------------|-----------------------------|----|
| 1 Introdu  | uction                      | 1  |
| 2 How to   | Use the API                 | 1  |
| 3 API De   | etails                      | 3  |
| 3.1 Me     | essaging API                | 4  |
| 3.1.1      | SendMsg                     | 4  |
| 3.1.2      | GetMsgStat                  | 6  |
| 3.1.3      | RcvMsg                      | 6  |
| 3.1.4      | AddSchedMsg                 | 7  |
| 3.1.5      | DelSchedMsg                 | 9  |
| 3.1.6      | ListSchedMsg                | 9  |
| 3.2 No     | n-Message Sending API       | 11 |
| 3.2.1      | AddGroup                    | 11 |
| 3.2.2      | DelGroup                    | 12 |
| 3.2.3      | ListGroup                   | 13 |
| 3.2.4      | ListGroupDetail             | 14 |
| 3.2.5      | AddToGroup                  | 15 |
| 3.2.6      | DelFromGroup                | 16 |
| Appendix   | A: List of API Return Codes | 17 |
| Appendix   | B: List of Country Codes    | 22 |

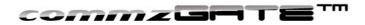

## 1 Introduction

The COMMZGATE Mobile Messaging Server API is implemented as simple HTTP POST or GET requests. Each API request is authenticated by a secret API token created by the COMMZGATE administrator. If you are a API user with no administrator access, please get your API token from your server administrator.

## 2 How to Use the API

To make a HTTP request, make use of the HTTP library provided by your language SDK (eg. HttpURLConnection in Java, cURL in PHP)

The format of a request is

POST X.X.X.X:YY/commzgate/servlet/commz.httpapi.<API Name>?st of argument-value pairs>

where X.X.X.X is either the IP address or DNS name of the machine on which the COMMZGATE resides, and YY is the port number that the COMMZGATE server is using.

The value of <API Name> depends on the API that is being used. For example, if the API SendMsg is to be used, then <API Name> = SendMsg

The value of st of argument-value pairs> depends on the API being called. Different APIs require a different set of arguments. This is discussed in detail in section 3.

Once the request has been made, and if the COMMZGATE server is online, a HTTP 200 status code respond code will be returned with the HTTP body of the respond containing a COMMZGATE status code describing the result of the request.

Depending on the API being called, the meaning of the COMMZGATE Status Code will be specific to the API. *Appendix A* provides a detailed listing and explanation of all Return Codes.

A source code example in Java is given on the next page.

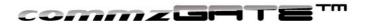

```
//This is a simple demo that shows the SendMsg API being called
//Java code is illustrated in this example
package com.commzgate.samplecode;
import java.net.*;
import java.io.*;
public class test
{
  public static void main ( String arg[] )
      try
      {
            String strReturnCode = "";
            String strLine ="";
            //enter the url of the COMMZGATE server
            URL objURL = new
            URL("http://192.168.3.33/commzgate/servlet/commz.servlet.
            SendMsg?id=demo&n=659234234&msg=testing+one+two+three&des
            c=test&type=a");
            URLConnection objURLConnection = objURL.openConnection();
            objURLConnection.setDoOutput(true);
            BufferedReader objBufferedReader = new BufferedReader(new
            InputStreamReader(objURLConnection.getInputStream()));
            int i = 0;
            while ((strLine = objBufferedReader.readLine()) != null)
                  strReturnCode += strLine;
                  if (i > 20000)
                        break;
                        i++;
              }
            objBufferedReader.close();
            System.out.println("strReturnCode "+strReturnCode);
            //the contents of the return string are in strFeedback.
            //You can parse this variable to fetch the individual
            //components
        catch (Exception e)
            {
                  System.out.println("Exception "+e);
            }
   }
}
```

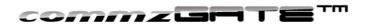

## 3 API Details

This section defines the API, their parameters, and return values. Note that parameter names are *case sensitive*. Also, none of the parameter values that are passed in should contain the pipe "l" character. The standard URL encoding rules must be used when passing text as parameters. The examples shown in this section assume that URL encoding has been used by the calling application.

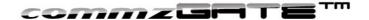

## 3.1 Messaging API

## 3.1.1 SendMsg

POST /commzgate/servlet/commz.servlet.SendMsg

Description Sends a message to the specified mobile number, or list of mobile

numbers, or mobile number group

| Variable | Description                                                                       |
|----------|-----------------------------------------------------------------------------------|
| id       | Access ID (or API Authentication Token)                                           |
| n        | List of short message recipient mobile phone numbers.                             |
|          | Single recipient: <number></number>                                               |
|          | Multiple recipients: <number1>,<number2>,,<numbern></numbern></number2></number1> |
|          | <b>Note:</b> All mobile phone numbers must contain the Country Code. Only numeric |
|          | values are allowed.                                                               |
| g        | Name of recipient group created by the API <i>AddGroup</i> . When the group name  |
|          | is used, the message will be sent to all recipients that belong to the group.     |
| msg      | Message text, 1 to 160 characters long.                                           |
| desc     | A short description (50 chars max) of the calling program.                        |
| type     | Optional. Specify "u" if you are sending Unicode hexadecimal                      |

| Return String      | Description                                                                                                    |
|--------------------|----------------------------------------------------------------------------------------------------|
| Success Code       | The success/error acknowledgement of the API call. Refer to <i>Appendix A</i>                                                                                                    |
| Message ID<br>List | This is a comma-delimited list of numeric Message IDs associated with each message that has been sent. If the message is sent to 10 recipients, then 10 Message IDs will be returned.                                                                                                    |
|                    | If the message was sent to a mobile number list (parameter $n$ ) AND a mobile number group (parameter $g$ ), the message IDs of the mobile number list will be returned FIRST, followed by the message IDs for the individual recipients in the mobile number group. In order to query the system to map a particular message ID to a specific mobile number group recipient, use the API $GetMsgDetail$ . |

Important Note to user upgrading from COMMZGATE version prior to v4!

The success code for the *SendMsg* API has changed; please update your application code accordingly!

#### A) Example for single recipient request

Access ID 653638dc73 Mobile Number List 65911111

Message Text Happy Birthday to you

Description CRM module COMMZGATE IP:Portnum 192.168.3.45:8090

The calling application posts the following request:

#### **POST**

192.168.3.45:8090/commzgate/servlet/commz.servlet.SendMsg?id=653638dc73&n=65911113&msg=Happy+Birthday+to+you&desc=CRM+module

The following return string is returned:

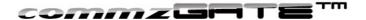

01010, CG1API\_60\_1284992609698

#### B) Example for multiple-recipient request

Access ID 653638dc73

Mobile Number List65911111,6591111112Message TextHappy Birthday to youDescriptionCRM module

COMMZGATE IP:Portnum 192.168.3.45:8090

The calling application posts the following request:

#### **POST**

192.168.3.45:8090/commzgate/servlet/commz.servlet. SendMsg?id = 653638 dc73 & n = 65911111,6591111112 & msg = Happy+Birthday+to+you & desc = From+CRM+module

The following return string is returned: 01010, CG1API\_60\_1284992609698, CG1API\_60\_1284992609701

The return string values are mapped as follows:

Result Code 01010 (Success)

#### C) Example for recipient group request

Access ID 653638dc73 Mobile Group Name testgroup

Message Text Happy Birthday to you

Description CRM module COMMZGATE IP:Portnum 192.168.3.45:8090

The calling application posts the following request:

#### POST

**192.168.3.45:8090**/commzgate/servlet/commz.servlet.**SendMsg?id**=653638dc73&**g**=testgro up&**msg**=Happy+Birthday+to+you&**desc**=From+CRM+module

The following return string is returned: 01010, CG1API\_60\_1284992609698, CG1API\_60\_1284992609701

The return string values are mapped as follows:

Result Code 01010 (Success)

#### Regarding carriage return

If you need to include a carriage return/line feed (CRLF) in the **msg** variable, you will need to use the code **%0D%0A** to specify this. This is the URL encoding format for CRLF.

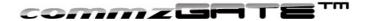

## 3.1.2 GetMsgStat

POST /commzgate/servlet/commz.httpapi.GetMsgStat

Description Returns the status of a message based on the specified message ID

| Variable | Description                                                                |
|----------|----------------------------------------------------------------------------|
| ld       | Access ID                                                                  |
| Msgid    | The message ID or comma-delimited list of message IDs for which the status |
|          | is to be polled                                                            |

| Return String | Description                                                                    |
|---------------|--------------------------------------------------------------------------------|
| Message       | This is a comma-delimited list of message statuses, returned in the same order |
| Status List   | as the message IDs that were submitted.                                        |

#### Example

Access ID 653638dc73

Message ID *CG1API\_60\_1284992569823* 

COMMZGATE IP:Portnum 192.168.3.45:8090

The calling application posts the following request:

POST

 $\textbf{192.168.3.45:8090}/commzgate/servlet/commz.httpapi. \textbf{GetMsgStat?id} = 653638dc73\&\textbf{msgid} = CG1API\_60\_1284992569823$ 

The following return string is returned: 010

The return string values are mapped as follows:

Message Status for Message ID CG1API 60 1284992569823 010 (Sent)

## 3.1.3 RcvMsg

POST /commzgate/servlet/commz.httpapi.RcvMsg

Description Retrieves received messages by the COMMZGATE server

| Variable | Description                                                                                  |  |
|----------|----------------------------------------------------------------------------------------------|--|
| id       | Access ID                                                                                    |  |
| mode     | This specifies the type of message to be retrieved, and takes on one of two possible values: |  |
|          | 'n' this specifies (normal) messages that are not used by the App Gateway                    |  |
|          | 'a' this specifies messages that are sent as commands to the App Gateway                     |  |

| Return String | Description                                  |
|---------------|----------------------------------------------|
| Sender Mobile | The message sender's mobile number.          |
| Number        |                                              |
| Message       | The timestamp of the message. The format is: |
| Timestamp     | YY/MM/DD HH:MM:SS+32                         |
| Message Text  | The message content.                         |

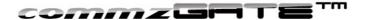

The return string is available to be read from the HTTP port, and is returned as a pipe('|')-delimited string.

Each time this API is called, ONE message will be returned. To retrieve all messages, the API should be called repeatedly until return value 030 (for mode = 'n') or return value 040 (for mode = 'a') is returned. This means that there are no more messages left.

#### Example

Access ID 653638dc73

mode n (normal messages) COMMZGATE IP:Portnum 192.168.3.45:8090

The calling application posts the following request:

#### POST

192.168.3.45:8080/commzgate/servlet/commz.httpapi.RcvMsg?id= 653638dc73&mode=n

The following return values are returned: 6590234567|01/05/22 18:55:30+32|This is a test message

The values are mapped as follows:

Message Sender's Mobile Number 6590234567

Timestamp 01/05/22 18:55:30+32 Received Message Text This is a test message

## 3.1.4 AddSchedMsg

POST /commzgate/servlet/commz.httpapi.AddSchedMsg

Description Sends a message to the specified mobile number, or list of mobile

numbers, or mobile number group as specified by the API *AddGroup*, at a pre-set time. The functionality of this API is the same as

SendMsg, with the added scheduling capability.

| Variable | Description                                                                       |
|----------|-----------------------------------------------------------------------------------|
| id       | Access ID                                                                         |
| date     | Format:yyyyMMdd Example:20111120                                                  |
| time     | Format: HH:mm Example: 17:20 (24 Hrs)                                             |
| n        | List of short message recipient mobile phone numbers.                             |
|          | Single recipient: <number></number>                                               |
|          | Multiple recipients: <number1>,<number2>,,<numbern></numbern></number2></number1> |
|          | <b>Note:</b> All phone numbers must contain the Country Code. Only numeric values |
|          | are allowed.                                                                      |
| g        | Name of recipient group created by the API <i>AddGroup</i> . When the group name  |
|          | is used, the message will be sent to all recipients that belong to the group.     |
| msg      | Message text, 1 to 160 characters long.                                           |
| desc     | A short description (50 chars max) of the calling program.                        |

| Return String      | Description                                                                                                    |
|--------------------|----------------------------------------------------------------------------------------------------|
| Success Code       | The success/error acknowledgement of the API call. Refer to the Result Code                                                                                                    |
|                    | table for details.                                                                                                    |
| Message ID<br>List | This is a comma-delimited list of numeric Message IDs associated with each message that has been scheduled. If the message is scheduled for 10 recipients, then 10 Message IDs will be returned. |
|                    | If the message was scheduled for a mobile number list (parameter n) AND a                                                                                                    |

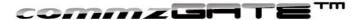

mobile number group (parameter g), the message IDs of the mobile number list will be returned FIRST, followed by the message IDs for the individual recipients in the mobile number group.

For scheduled messages, it will not be possible to use GetMsgStat and GetMsgDetail until the message schedule deadline has been reached and the system has attempted to send the message. To query the details of the scheduled messages before the scheduled deadline has been reached, use ListSchedMsg.

#### Example

Access ID 653638dc73 Date to send mesage 20111101 Time to send message 15:30

Mobile Number List 6598765432,6597863542,97783456

Mobile Group Name testgroup

Happy Birthday to you msg

CRM module desc COMMZGATE IP:Portnum 192.168.3.45:8080

The calling application posts the following request:

#### **POST**

192.168.3.45:8080/commzgate/servlet/commz.httapi.AddSchedMsg?id= 653638dc73&n=6598765432,6597863542,97783456&g=testgroup&msg=Happy Birthday to you&desc=CRM module&date=20111101&time=15:30

The following return string is returned: 00110,55,56,57,58,59,60

The return string values are mapped as follows:

| Result Code                             | 00110 (Success) |
|-----------------------------------------|-----------------|
| Message ID for 6598765432               | 55              |
| Message ID for 6597863542               | 56              |
| Message ID for 6597783456               | 57              |
| Message ID for recipient 1 in testgroup | 58              |
| Message ID for recipient 2 in testgroup | 59              |
| Message ID for recipient 3 in testgroup | 60              |

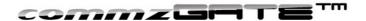

### 3.1.5 DelSchedMsg

POST /commzgate/servlet/commz.httpapi.DelSchedMsg

Description Deletes a scheduled message based on the message ID that is

passed in

| Variable | Description                                                          |
|----------|----------------------------------------------------------------------|
| id       | Access ID                                                            |
| msgid    | This is the Message ID by which the scheduled message is identified. |

| Return String | Description                                                                 |
|---------------|-----------------------------------------------------------------------------|
| Success Code  | The success/error acknowledgement of the API call. Refer to the Result Code |
|               | table for details.                                                          |

#### Example

Access ID 653638dc73

msgid 55

COMMZGATE IP:Portnum 192.168.3.45:8080

The calling application posts the following request:

POST **192.168.3.45:8080**/commzgate/servlet/commz.servlet.**DelSchedMsg?id**=653638dc73 & msgid=55

The following return string is returned:

00210

The return string values are mapped as follows:

Success Code 00210 (Success)

## 3.1.6 ListSchedMsg

POST /commzgate/servlet/commz.httpapi.ListSchedMsg

Description This is used to check which UNSENT scheduled messages are in the

system. To enhance the query, several optional parameters can be

passed to narrow down the desired results.

| Variable | Description                                                                           |
|----------|---------------------------------------------------------------------------------------|
| id       | Access ID                                                                             |
| [df]     | Optional. Query 'from' (start) date. Format:YYYYMMDD                                  |
| [dt]     | Optional. Query 'to' (end) date. Format:YYYYMMDD                                      |
| [msg]    | <b>Optional.</b> Messages containing this substring are valid. Not casesensitive.     |
| [desc]   | <b>Optional.</b> Descriptions containing this substring are valid. Not casesensitive. |

| Return String                                              | Description                              |
|------------------------------------------------------------|------------------------------------------|
| Message ID                                                 | The message ID of the scheduled message. |
| The scheduled date and time that the message is to be sent | The format is: YYYY-MM-DD HH:MM:SS       |

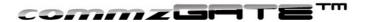

| Recipient Mobile  | The mobile number of the message recipient. |
|-------------------|---------------------------------------------|
| Number            |                                             |
| Description       | Description of the calling application.     |
| The timestamp of  | The format is: YYYY-MM-DD HH:MM:SS          |
| when this         |                                             |
| scheduled message |                                             |
| was created       |                                             |
| Message Text      | The message content.                        |

The return string is available to be read from the HTTP port, and is returned as a pipe('|')-delimited string.

#### Example

Access ID 653638dc73
Query Start Date (Optional) 20011121
Query End Date (Optional) 20011231
Message Substring (Optional) test
Description Substring (Optional) external

COMMZGATE IP:Portnum 192.168.3.45:8080

The calling application posts the following request:

#### **POST**

**192.168.3.45:80**/commzgate/servlet/commz.httapi.**ListSchedMsg?id=**653638dc73&**df=**2011 0101&**dt=**20111231&**msg=**test&**desc=**external

The following return string is returned:

40|2011-11-25 13:30:00|6596946175|External Application|2011-11-21 12:53:43|testing 40|2011-11-25 13:30:00|6596489766|External Application|2011-11-21 12:53:43|testing 41|2011-11-26 13:30:00|6596946175|External Application|2011-11-21 12:53:47|testing 41|2011-11-26 13:30:00|6596489766|External Application|2011-11-21 12:53:47|testing 44|2011-11-27 13:30:00|6596489766|External Application|2011-11-21 12:54:31|testing

The return string values are mapped as follows (using the first row as example):

Message ID 40

Send Time and Date 2011-01-01 13:30:00

Recipient Mobile Number 6590234567

Description External Application
Timestamp 2011-11-21 12:53:43

Message Text testing

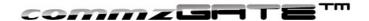

## 3.2 Non-Message Sending API

## 3.2.1 AddGroup

POST /commzgate/servlet/commz.httpapi.AddGroup

Description Add a recipient group that comprises of a list of recipient mobile

numbers. A group CANNOT contain another sub-group.

| Variable | Description                                                                                                    |
|----------|----------------------------------------------------------------------------------------------------|
| id       | Access ID                                                                                                    |
| g        | Name of the group to be created.                                                                                                    |
| n        | List of short message recipient mobile phone numbers to be put into the group. Single recipient: <number> Multiple recipients: <number1>,<number2>,,<numbern> Example: 659644345,6597863044,6598755254 Note: All phone numbers must contain the Country Code. Only numeric values are allowed.</numbern></number2></number1></number> |
| desc     | A short description (50 chars max) of the calling application.                                                                                                    |

| Return String | Description                                                                 |
|---------------|-----------------------------------------------------------------------------|
| Success Code  | The success/error acknowledgement of the API call. Refer to the Result Code |
|               | table for details.                                                          |

#### Example

Access ID t653638dc73
Group Name friends

Mobile Number list 6598765432,6597863542,97783456

Description My External Application

COMMZGATE IP:Portnum 192.168.3.45:80

The calling application posts the following request:

#### **POST**

192.168.3.45:8080/commzgate/servlet/commz.httpapi. AddGroup?id = 653638dc73p&g = friends&n = 6598765432,6597863542,97783456&desc = MyExternal Application

The following return string is returned: 00410

The return string values are mapped as follows:

Success Code 00410 (Success)

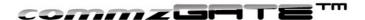

## 3.2.2 DelGroup

POST /commzgate/servlet/commz.httpapi.DelGroup

Description Delete a mobile number group that was created by *AddGroup* 

| Variable | Description                      |
|----------|----------------------------------|
| id       | Access ID                        |
| g        | Name of the group to be deleted. |

| Return String | Description                                                                 |
|---------------|-----------------------------------------------------------------------------|
| Success Code  | The success/error acknowledgement of the API call. Refer to the Result Code |
|               | table for details.                                                          |

#### Example

Access ID 653638dc73
Group Name friends

COMMZGATE IP:Portnum 192.168.3.45:8080

The calling application posts the following request:

POST

192.168.3.45:8080/commzgate/servlet/commz.httpapi.DelGroup?id=653638dc73&g=friends

The following return string is returned:

00510

The return string values are mapped as follows:

Success Code 00510 (Success)

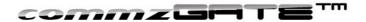

### 3.2.3 ListGroup

GET /commzgate/servlet/commz.httpapi.ListGroup

Description This allows you to check which groups exist. To enhance the query,

two optional parameters can be specified. If they are not specified,

then all the groups will be returned.

| Variable | Description                                                              |
|----------|--------------------------------------------------------------------------|
| id       | Access ID                                                                |
| [g]      | Optional. Name of the group                                              |
| [n]      | Optional. Mobile number. All groups that contain this mobile number will |
|          | be returned.                                                             |

| Return String      | Description                        |
|--------------------|------------------------------------|
| Group Name         | The name of the group              |
| Description        | The description of the group       |
| Date and Time that | The format is: YYYY-MM-DD HH:MM:SS |
| the group was      |                                    |
| created            |                                    |

The return string is available to be read from the HTTP port, and is returned as a pipe('|')-delimited string.

#### Example

Access ID 653638dc73
Mobile Number 6598765432
COMMZGATE IP:Portnum 192.168.3.45:80

The calling application posts the following request:

#### POST

**192.168.3.45:8080**/commzgate/servlet/commz.httpapi.**ListGroup**?**id**=653638dc73&**n**=65987 65432

The following return string is returned:

programmerlthis is description |2011-11-16 10:34:09 designerlthis is description |2011-11-20 16:12:43

The return string values are mapped as follows:

Group nameprogrammerDescriptionthis is descriptionTimestamp2011-11-16 10:34:09

Each returned record is displayed in a new line.

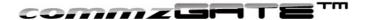

## 3.2.4 ListGroupDetail

GET /commzgate/servlet/commz.httpapi.ListGroupDetail

Description This allows you to check the group details. To enhance the query,

two optional parameters can be specified. If they are not specified,

then the details of all groups will be returned.

| Variable | Description                                                              |
|----------|--------------------------------------------------------------------------|
| id       | Access ID                                                                |
| [g]      | Optional. Name of the group                                              |
| [n]      | Optional. Mobile number. All groups that contain this mobile number will |
|          | be returned.                                                             |

| Return String | Description                                                                                       |
|---------------|---------------------------------------------------------------------------------------------------|
| Group Name    | The name of the group                                                                             |
| Mobile Number | The mobile number that belongs to this group                                                      |
|               | Date and Time that the mobile number was added into the group  The format is: YYYY-MM-DD HH:MM:SS |
| group         |                                                                                                   |
| Machine Name  | The Machine Name that added this Mobile Number                                                    |
| IP Address    | The IP address of the machine that added this Mobile Number                                       |

#### Example

Access ID 653638dc73
Mobile Number 6598765432
COMMZGATE IP:Portnum 192.168.3.45:8080

The calling application posts the following request:

#### **POST**

**192.168.3.45:8080**/commzgate/servlet/commz.httpapi.**ListGroupDetail?id**=653638dc73&**n**=6598765432

The following return string is returned:

programmer|6598765432|2011-11-15 15:41:43| COMMZGATE\_Server |127.0.0.1

The return string values are mapped as follows:

Group name programmer Mobile No 6598765432

Timestamp when mobile number was added 2011-11-15 15:41:43
Machine Name COMMZGATE\_Server

IP Address 127.0.0.1

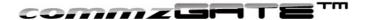

## 3.2.5 AddToGroup

POST /commzgate/servlet/commz.httpapi.AddToGroup

Description Add a mobile number or list of mobile numbers to an existing

recipient group.

| Variable | Description                                                    |
|----------|----------------------------------------------------------------|
| id       | Access ID                                                      |
| g        | Name of the group to which the mobile number(s) is to be added |
| n        | Mobile Number or comma-delimited list of mobile numbers        |

| Return String | Description                                                                 |
|---------------|-----------------------------------------------------------------------------|
| Success Code  | The success/error acknowledgement of the API call. Refer to the Result Code |
|               | table for details.                                                          |

#### Example

Access ID 653638dc73 Group Name programmer

Mobile Number List 6598765432,6597863542,6597783456

COMMZGATE IP:Portnum 192.168.3.45:8080

The calling application posts the following request:

#### POST

192.168.3.45:8080/commzgate/servlet/commz.httpapi.AddToGroup?id=653638dc73&g=programmer&n=6598765432,6597863542,6597783456

The following return string is returned: 00810

The return string values are mapped as follows:

Result Code 00810 (Success)

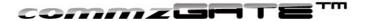

## 3.2.6 DelFromGroup

POST /commzgate/servlet/commz.httpapi.DelFromGroup

Description Delete a mobile number or list of mobile numbers from an existing

recipient group.

| Variable | Description                                                         |
|----------|---------------------------------------------------------------------|
| id       | Access ID                                                           |
| g        | Name of the group from which the mobile number(s) is to be deleted. |
| n        | Mobile Number or comma-delimited list of mobile numbers.            |

| Return String | Description                                                                 |
|---------------|-----------------------------------------------------------------------------|
| Success Code  | The success/error acknowledgement of the API call. Refer to the Result Code |
|               | table for details.                                                          |

#### Example

Access ID 653638dc73
Group Name programmers
Mobile Number List 6598765432
COMMZGATE IP:Portnum 192.168.3.45:8080

The calling application posts the following request:

POST

192.168.3.45:8080/commzgate/servlet/commz.httpapi. DelFromGroup?id = 653638 dc73 & g = programmers & n = 6598765432

The following return string is returned: 00910

The return string values are mapped as follows:

Success Code 00910 (Success)

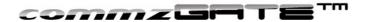

# Appendix A: List of API Return Codes

All result codes start with the number '0'. This is to ensure that they are not mixed up with message IDs that are returned.

| Result Code | Relevant API          | Meaning                                                    |
|-------------|-----------------------|------------------------------------------------------------|
| 000         | GetMsgStat            | Network Delivery Report Confirmation received.             |
| 010         | GetMsgStat            | Message Status = Sent                                      |
| 01010       | SendMsg               | Message has been inserted into message queue.              |
| 011         | GetMsgStat            | Message Status = Pending                                   |
| 015         | GetMsgStat            | Message Status = Service not running                       |
| 015         | SendMsg               | COMMZGATE background service is not running,               |
| 0.0         | Containing            | and therefore unable to send the message(s)                |
| 016         | GetMsgStat            | Message Status = Modem Not Working                         |
| 016         | SendMsg               | Modem is not working and therefore unable to send          |
| 0.0         | Containing            | messages.                                                  |
| 017         | GetMsgStat            | Modem Error                                                |
| 018         | GetMsgStat            | Message Status = Not Allowed                               |
| 018         | SendMsg               | The system does not allow messages to be sent to           |
| 0.0         | Containing            | this number, due to the message routing rules.             |
|             |                       | Check that the message routing rules take care of          |
|             |                       | this number, or that a Default Modem has been              |
|             |                       | configured.                                                |
| 019         | GetMsgStat            | Recipient mobile number is unreachable.                    |
| 020         | GetMsgStat            | The message ID that is passed in does not exist.           |
|             |                       |                                                            |
|             |                       |                                                            |
|             |                       |                                                            |
| 020         | SendMsg               | Group Name cannot be found.                                |
| 030         | RcvMsg                | No more normal (mode = 'n') or Gateway (mode =             |
|             |                       | 'a') messages to retrieve                                  |
| 030         | SendMsg               | Group Name does not contain any mobile.                    |
| 060         | SendMsg               | Invalid Access ID (id) or IP Address of calling            |
|             | RcvMsg                | application has not been granted API access by             |
|             | GetMsgStat            | Administrator                                              |
| 074         | RcvMsg                | Invalid <i>mode</i> . Check that this is either 'a' or 'n' |
| 075         | GetMsgStat            | Invalid <i>msgid</i> . Check that this is a numeric value. |
| 075         | 0 114                 |                                                            |
| 075         | SendMsg               | Invalid <i>n</i> . Check that this is a numeric value. 20  |
| 200         | 0 114                 | characters allow.                                          |
| 080         | SendMsg               | Internal processing error. If this persists, contact       |
|             | RcvMsg                | supportdesk@commzgate.com immediately                      |
| 004         | GetMsgStat            | Access ID (id) is reissing                                 |
| 081         | SendMsg               | Access ID (id) is missing                                  |
|             | RcvMsg                |                                                            |
| 084         | GetMsgStat            | mode is missing                                            |
| 084         | RcvMsg                | mode is missing                                            |
| 085         | SengMsg<br>GetMsgStat | msg is missing msgid is missing                            |
| 000         | GelivisyStat          | mogiu is illissilly                                        |
| 086         | SendMsg               | n or g is missing                                          |
| 090         | SendMsg               | The HTTP API feature is disabled on the                    |
| 090         | RcvMsg                | COMMZGATE Mobile Messaging Server. Unable to               |
|             | GetMsgStat            | receive requests. Need to enable this by logging in        |
|             | Johnsgolat            | as Administrator, then going to API Access screen          |
|             |                       | to enable HTTP APIs.                                       |
| 091         | SendMsg               | id is null (empty value)                                   |
| <b>30</b> i | Jonaniog              | is is iidii (oiripty value)                                |

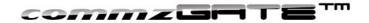

| Result Code    | Relevant API               | Meaning                                                                                                 |
|----------------|----------------------------|----------------------------------------------------------------------------------------------------|
|                | RcvMsg                     |                                                                                                    |
|                | GetMsgStat                 |                                                                                                    |
| 094            | RcvMsg                     | mode is null (empty value)                                                                              |
| 094            | SendMsg                    | msg is null (empty value)                                                                               |
| 095            | GetMsgStat                 | msgid is null (empty value)                                                                             |
| 095            | SendMsg                    | n or g is null (empty value)                                                                            |
|                |                            |                                                                                                    |
| 00110          | AddSchedMsg                | Scheduled message successfully added.                                                                   |
| 00130          | AddSchedMsg                | Group Name does not exist.                                                                              |
| 00140          | AddSchedMsg                | The scheduled date has already passed.                                                                  |
| 00160          | AddSchedMsg                | Invalid Access ID ( <i>id</i> ) or IP Address of calling application has not been granted API access by |
|                |                            | Administrator                                                                                           |
| 00174          | AddSchedMsg                | Invalid <i>g</i> . Check that this is an alphanumeric value.                                            |
| 00174          | / ladooncalviog            | Symbols (including blank space) are not allowed.                                                        |
|                |                            | Up to 20 characters allowed.                                                                            |
| 00175          |                            | Invalid <i>n</i> . Check that this is a numeric value. 20                                               |
|                |                            | characters allow.                                                                                       |
| 00176          | AddSchedMsg                | Invalid desc. Pipe " " character is not allowed.                                                        |
| 00178          | AddSchedMsg                | Invalid date.Format:YYYYMMDD                                                                            |
|                |                            | Example:20011120                                                                                        |
| 00179          | AddSchedMsg                | Invalid <i>time</i> . Format: HH:mm                                                                     |
|                |                            | Example: 07:20                                                                                          |
| 00180          | AddSchedMsg                | Internal processing error. If this persists, contact                                                    |
|                |                            | supportdesk@commzgate.com                                                                               |
| 00404          | A al al O ala a al Ma a    | immediately.                                                                                            |
| 00181<br>00184 | AddSchedMsg                | id is missing                                                                                           |
| 00186          | AddSchedMsg<br>AddSchedMsg | n or g is missing  desc is missing                                                                      |
| 00187          | AddSchedMsg                | msg is missing                                                                                          |
| 00188          | AddSchedMsg                | date is missing                                                                                         |
| 00189          | AddSchedMsg                | time is missing                                                                                         |
| 00190          | AddSchedMsg                | The HTTP API feature is disabled on the                                                                 |
| 00100          | / ladoonedwag              | COMMZGATE Mobile Messaging Server. Unable to                                                            |
|                |                            | receive requests. Need to enable this by logging in                                                     |
|                |                            | as Administrator, then going to API Access screen                                                       |
|                |                            | to enable HTTP APIs.                                                                                    |
| 00191          | AddSchedMsg                | id is null (empty value)                                                                                |
| 00194          | AddSchedMsg                | g is null (empty value)                                                                                 |
| 00195          | AddSchedMsg                | n is null (empty value)                                                                                 |
| 00196          | AddSchedMsg                | desc is null (empty value)                                                                              |
| 00197          | AddSchedMsg                | msg is null (empty value)                                                                               |
| 00198          | AddSchedMsg                | date is null (empty value)                                                                              |
| 00199          | AddSchedMsg                | time is null (empty value)                                                                              |
| 00210          | DelSchodMag                | Scheduled massage successfully deleted                                                                  |
| 00210          | DelSchedMsg DelSchedMsg    | Scheduled message successfully deleted.                                                                 |
| 00230          | DelSchedMsg                | msgid does not exist. Invalid Access ID (id) or IP Address of calling                                   |
| 00200          | Delocificativisy           | application has not been granted API access by                                                          |
|                |                            | Administrator                                                                                           |
| 00274          | DelSchedMsg                | Invalid <i>msgid</i> . Check that this is a numeric value.                                              |
| 00280          | DelSchedMsg                | Internal processing error. If this persists, contact                                                    |
|                |                            | supportdesk@commzgate.com immediately                                                                   |
| 00281          | DelSchedMsg                | id is missing                                                                                           |
| 00284          | DelSchedMsg                | msgid is missing                                                                                        |
| 00290          | DelSchedMsg                | The HTTP API feature is disabled on the                                                                 |
|                |                            | COMMZGATE Mobile Messaging Server. Unable to                                                            |

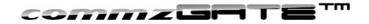

| Result Code                             | Relevant API         | Meaning                                                                              |
|-----------------------------------------|----------------------|--------------------------------------------------------------------------------------|
| 730000000000000000000000000000000000000 |                      | receive requests. Need to enable this by logging in                                  |
|                                         |                      | as Administrator, then going to API Access screen                                    |
|                                         |                      | to enable HTTP APIs.                                                                 |
| 00291                                   | DelSchedMsg          | id is null (empty value)                                                             |
| 00294                                   | DelSchedMsg          | msgid is null (empty value)                                                          |
| 00000                                   | L'atOalaadMaa        | Leaded Assess ID (20) and ID Address of calling                                      |
| 00360                                   | ListSchedMsg         | Invalid Access ID (id) or IP Address of calling                                      |
|                                         |                      | application has not been granted API access by Administrator                         |
| 00370                                   | ListSchedMsg         | No record found.                                                                     |
| 00374                                   | ListSchedMsg         | Invalid df. Format:YYYYMMDD Example:20011120                                         |
| 00375                                   | ListSchedMsg         | Invalid dt. Format:YYYYMMDD Example:20011120                                         |
| 00376                                   | ListSchedMsg         | Invalid desc. Pipe " " character is not allowed.                                     |
| 00380                                   | ListSchedMsg         | Internal processing error. If this persists, contact                                 |
|                                         |                      | supportdesk@commzgate.com immediately.                                               |
| 00381                                   | ListSchedMsg         | id is missing                                                                        |
| 00390                                   | ListSchedMsg         | The HTTP API feature is disabled on the                                              |
|                                         |                      | COMMZGATE Mobile Messaging Server. Unable to                                         |
|                                         |                      | receive requests. Need to enable this by logging in                                  |
|                                         |                      | as Administrator, then going to API Access screen to enable HTTP APIs.               |
| 00391                                   | ListSchedMsg         | id is null (empty value)                                                             |
| 00001                                   | Listocriculvisg      | 70 13 Hall (empty value)                                                             |
| 00410                                   | AddGroup             | Group has been successfully added.                                                   |
| 00420                                   | AddGroup             | Group Name already exists                                                            |
| 00460                                   | AddGroup             | Invalid Access ID (id) or IP Address of calling                                      |
|                                         |                      | application has not been granted API access by                                       |
|                                         |                      | Administrator                                                                        |
| 00474                                   | AddGroup             | Invalid g. Check that this is an alphanumeric value.                                 |
|                                         |                      | Symbols (including blank space) are not allowed.  Up to 20 characters allowed.       |
| 00475                                   | AddGroup             | Invalid <i>n</i> . Check that this is a numeric value. 20                            |
| 00473                                   | AddGroup             | characters allow.                                                                    |
| 00476                                   | AddGroup             | Invalid desc. Pipe" " character is not allowed. Up to                                |
|                                         |                      | 50 characters allowed.                                                               |
| 00480                                   | AddGroup             | Internal processing error. If this persists, contact                                 |
|                                         |                      | supportdesk@commzgate.com immediately                                                |
| 00481                                   | AddGroup             | id is missing                                                                        |
| 00484                                   | AddGroup             | g is missing                                                                         |
| 00485                                   | AddGroup             | n is missing                                                                         |
| 00486                                   | AddGroup             | desc is missing                                                                      |
| 00490                                   | AddGroup             | The HTTP API feature is disabled on the COMMZGATE Mobile Messaging Server. Unable to |
|                                         |                      | receive requests. Need to enable this by logging in                                  |
|                                         |                      | as Administrator, then going to API Access screen                                    |
|                                         |                      | to enable HTTP APIs.                                                                 |
| 00491                                   | AddGroup             | id is null (empty value)                                                             |
| 00494                                   | AddGroup             | g is null (empty value)                                                              |
| 00495                                   | AddGroup             | n is null (empty value)                                                              |
| 00496                                   | AddGroup             | desc is null (empty value)                                                           |
| 00510                                   | DolCrous             | Croup has been everesefully deleted                                                  |
| 00510<br>00530                          | DelGroup             | Group Name does not exist                                                            |
| 00560                                   | DelGroup<br>DelGroup | Group Name does not exist.  Invalid Access ID (id) or IP Address of calling          |
| 00000                                   | DelGlouh             | application has not been granted API access by                                       |
|                                         |                      | Administrator                                                                        |
| 00574                                   | DelGroup             | Invalid <i>g</i> . Check that this is an alphanumeric value                          |
|                                         |                      | (up to 20 characters) and does not contain any                                       |

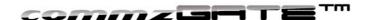

| Result Code | Relevant API    | Meaning                                                                                                    |
|-------------|-----------------|----------------------------------------------------------------------------------------------------|
|             |                 | symbols (including blank space).                                                                                                    |
| 00580       | DelGroup        | Internal processing error. If this persists, contact supportdesk@commzgate.com immediately                                                                                                    |
| 00581       | DelGroup        | id is missing                                                                                                    |
| 00584       | DelGroup        | g is missing                                                                                                    |
| 00590       | DelGroup        | The HTTP API feature is disabled on the COMMZGATE Mobile Messaging Server. Unable to receive requests. Need to enable this by logging in as Administrator, then going to <i>API Access</i> screen to enable HTTP APIs. |
| 00591       | DelGroup        | id is null (empty value)                                                                                                    |
| 00594       | DelGroup        | g is null (empty value)                                                                                                    |
| 00660       | ListGroup       | Invalid Access ID (id) or IP Address of calling application has not been granted API access by Administrator                                                                                                    |
| 00670       | ListGroup       | No record found.                                                                                                    |
| 00674       | ListGroup       | Invalid <i>g</i> . Check that this is an alphanumeric value (up to 20 characters) and does not contain any symbols (including blank space).                                                                            |
| 00675       | ListGroup       | Invalid <i>n</i> . Check that this is a numeric value. Up to 20 characters allowed.                                                                                                    |
| 00680       | ListGroup       | Internal processing error. If this persists, contact supportdesk@commzgate.com immediately.                                                                                                    |
| 00681       | ListGroup       | id is missing                                                                                                    |
| 00690       | ListGroup       | The HTTP API feature is disabled on the COMMZGATE Mobile Messaging Server. Unable to receive requests. Need to enable this by logging in as Administrator, then going to <i>API Access</i> screen to enable HTTP APIs. |
| 00691       | ListGroup       | id is null (empty value)                                                                                                    |
| 00760       | ListGroupDetail | Invalid Access ID (id) or IP Address of calling application has not been granted API access by Administrator                                                                                                    |
| 00770       | ListGroupDetail | No record found.                                                                                                    |
| 00774       | ListGroupDetail | Invalid <i>g</i> . Check that this is an alphanumeric value (up to 20 characters) and does not contain any symbols (including blank space).                                                                            |
| 00775       | ListGroupDetail | Invalid <i>n</i> . Check that this is a numeric value. Up to 20 characters allowed.                                                                                                    |
| 00780       | ListGroupDetail | Internal processing error. If this persists, contact <a href="mailto:supportdesk@commzgate.com">supportdesk@commzgate.com</a> immediately.                                                                             |
| 00781       | ListGroupDetail | id is missing                                                                                                    |
| 00790       | ListGroupDetail | The HTTP API feature is disabled on the COMMZGATE Mobile Messaging Server. Unable to receive requests. Need to enable this by logging in as Administrator, then going to API Access screen to enable HTTP APIs.        |
| 00791       | ListGroupDetail | id is null (empty value)                                                                                                    |
| 00810       | AddToGroup      | Successfully added mobile number(s).                                                                                                    |
| 00830       | AddToGroup      | Group Name does not exist.                                                                                                    |
| 00840       | AddToGroup      | Mobile Number already exists in the Group.                                                                                                    |
| 00860       | AddToGroup      | Invalid Access ID (id) or IP Address of calling application has not been granted API access by Administrator                                                                                                    |
| 00874       | AddToGroup      | Invalid g. Check that this is an alphanumeric value                                                                                                    |

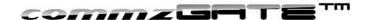

| Result Code    | Relevant API   | Meaning                                                                                                    |
|----------------|----------------|----------------------------------------------------------------------------------------------------|
|                |                | (up to 20 characters) and does not contain any                                                                   |
|                |                | symbols (including blank space).                                                                                 |
| 00875          | AddToGroup     | Invalid n. Check that this is a numeric value. Up to                                                             |
|                |                | 20 characters allowed.                                                                                           |
| 00880          | AddToGroup     | Internal processing error. If this persists, contact                                                             |
|                | <u> </u>       | supportdesk@commzgate.com immediately                                                                            |
| 00881          | AddToGroup     | id is missing                                                                                                    |
| 00884          | AddToGroup     | g is missing                                                                                                    |
| 00885          | AddToGroup     | n is missing                                                                                                    |
| 00890          | AddToGroup     | The HTTP API feature is disabled on the COMMZGATE Mobile Messaging Server. Unable to                             |
|                |                | receive requests. Need to enable this by logging in                                                              |
|                |                | as Administrator, then going to API Access screen                                                                |
|                |                | to enable HTTP APIs.                                                                                             |
| 00891          | AddToGroup     | id is null (empty value)                                                                                         |
| 00894          | AddToGroup     | g is null (empty value)                                                                                          |
| 00895          | AddToGroup     | n is null (empty value)                                                                                          |
|                |                |                                                                                                    |
| 00910          | DelFromGroup   | Successfully deleted mobile number(s)                                                                            |
| 00930          | DelFromGroup   | Group Name does not exist.                                                                                       |
| 00950          | DelFromGroup   | Mobile Number(s) does not exist.                                                                                 |
| 00960          | DelFromGroup   | Invalid Access ID (id) or IP Address of calling                                                                  |
|                |                | application has not been granted API access by Administrator                                                     |
| 00974          | DelFromGroup   | Invalid <i>g</i> . Check that this is an alphanumeric value                                                      |
| 00374          | Dell follotoup | (up to 20 characters) and does not contain any                                                                   |
|                |                | symbols (including blank space).                                                                                 |
| 00975          | DelFromGroup   | Invalid <i>n</i> . Check that this is a numeric value. Up to                                                     |
|                | •              | 20 characters allowed.                                                                                           |
| 00980          | DelFromGroup   | Internal processing error. If this persists, contact                                                             |
|                |                | <u>supportdesk@commzgate.com</u> immediately.                                                                    |
| 00981          | DelFromGroup   | id is missing                                                                                                    |
| 00985          | DelFromGroup   | n is missing                                                                                                    |
| 00990          | DelFromGroup   | The HTTP API feature is disabled on the                                                                          |
|                |                | COMMZGATE Mobile Messaging Server. Unable to receive requests. Need to enable this by logging in                 |
|                |                | as Administrator, then going to API Access screen                                                                |
|                |                | to enable HTTP APIs.                                                                                             |
| 00991          | DelFromGroup   | id is null (empty value)                                                                                         |
| 00994          | DelFromGroup   | g is null (empty value)                                                                                          |
| 00995          | DelFromGroup   | n is null (empty value)                                                                                          |
|                |                |                                                                                                    |
| 01030          | GetMsgDetail   | msgid does not exist                                                                                             |
| 01060          | GetMsgDetail   | Invalid Access ID (id) or IP Address of calling                                                                  |
|                |                | application has not been granted API access by                                                                   |
| 01075          | GetMsgDetail   | Administrator                                                                                                    |
| 01075<br>01080 | GetMsgDetail   | Invalid <i>msgid</i> . Check that this is a numeric value.  Internal processing error. If this persists, contact |
| 01000          | GenvisyDetail  | supportdesk@commzgate.com immediately.                                                                           |
| 01081          | GetMsgDetail   | id is missing                                                                                                    |
| 01085          | GetMsgDetail   | n is missing                                                                                                    |
| 01090          | GetMsgDetail   | The HTTP API feature is disabled on the                                                                          |
|                |                | COMMZGATE Mobile Messaging Server. Unable to                                                                     |
|                |                | receive requests. Need to enable this by logging in                                                              |
|                |                | as Administrator, then going to API Access screen                                                                |
| 0.1.00.1       | 0.04.5         | to enable HTTP APIs.                                                                                             |
| 01091          | GetMsgDetail   | id is null (empty value)                                                                                         |
| 01095          | GetMsgDetail   | msgid is null (empty value)                                                                                      |

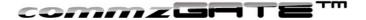

# Appendix B: List of Country Codes

|                 | 1                       |
|-----------------|-------------------------|
| Country<br>Code | Country                 |
| af              | Afghanistan             |
| al              | Albania                 |
| dz              | Algeria                 |
| ar              | Argentina               |
| aa              | American Samoa          |
| an              | Andorra                 |
| am              | Antigua                 |
| ai              | Armenia                 |
| au              | Australia               |
| at              | Austria                 |
| az              | Azerbaijan              |
| ba              | Bahrain                 |
| bd              | Bangladesh              |
| bc              | Belarus                 |
| be              | Belgium                 |
| bn              | Benin                   |
| bh              | Bosnia-Herzegovina      |
| bo              | Botswana                |
| bz              | Brazil                  |
| br              | Brunei                  |
| bg              | Bulgaria                |
| bf              | Burkina Faso            |
| bu              | Burundi                 |
| cb              | Cambodia                |
|                 |                         |
| CC              | Cameroon Canada         |
| ca              |                         |
| ср              | Cape Verde              |
| cl              | Chile                   |
| cn              | China                   |
| cf              | Congo                   |
| CO              | Colombia                |
| cr              | Costa Rica              |
| ct              | Croatia                 |
| cg              | Central Africa Republic |
| су              | Cyprus                  |
| CZ              | Czech Republic          |
| dk              | Denmark                 |
| ec              | Ecuador                 |
| eg              | Egypt                   |
| ef              | El Salvador             |
| eq              | Equatorial Guinea       |
| es              | Estonia                 |
| et              | Ethiopia                |
| fa              | Faeroe Islands          |
| fj              | Fiji Islands            |
| fi              | Finland                 |
| fr              | France                  |
| fp              | French Polynesia        |
| ga              | Gabon                   |
| go              | Georgia                 |
| ge              | Germany                 |

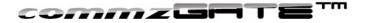

| Country   | Country            |
|-----------|--------------------|
| Code      | Chana              |
| gh        | Ghana<br>Gibraltar |
| gi        | Greece             |
| gr<br>gl  | Greenland          |
|           | Guinea             |
| gu<br>hk  | Hong Kong          |
| hu        | <u> </u>           |
| ic        | Hungary<br>Iceland |
| in        | India              |
| id        | Indonesia          |
| ir        | Iran               |
| ie        | Ireland            |
| il        | Israel             |
| it        | Italy              |
| iv        | Ivory Coast        |
|           |                    |
| jp        | Japan<br>Jordan    |
| jo<br>Ico |                    |
| ka<br>ke  | Kazakhstan         |
|           | Kenya              |
| kr        | Korea, South       |
| kr        | Krgyz              |
| ku        | Kuwait             |
| la        | Lao                |
| lb        | Lebanon            |
| le        | Lesotho            |
| If        | Liberia            |
| lg<br>"   | Libya              |
| lh<br>"   | Liechtenstein      |
| li        | Lithuania          |
| lu        | Luxemburg          |
| ma        | Macau              |
| mb        | Macedonia          |
| md        | Madagascar         |
| ml        | Malawi             |
| my        | Malaysia           |
| mm        | Maldives           |
| mn        | Malta              |
| mo        | Mauritius          |
| mp        | Moldova            |
| mq        | Monaco             |
| mr        | Mongolia           |
| mx        | Mexico             |
| ms        | Mongolia           |
| mt        | Morocco            |
| mu        | Mozambique         |
| na        | Namibia            |
| nb        | Nepal              |
| nl        | Netherlands        |
| nc        | New Caledonia      |
| nz<br>·   | New Zealand        |
| ni        | Nigeria            |
| no        | Norway             |
| om        | Oman               |
| pk        | Pakistan           |
| ра        | Papua New Guinea   |
| pg        | Paraguay           |

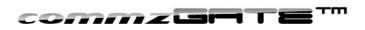

| Country | Country                  |
|---------|--------------------------|
| Code    | Journal                  |
| ре      | Peru                     |
| ph      | Philippines              |
| pl      | Poland                   |
| pt      | Portugal                 |
| pr      | Puerto Rico              |
| qa      | Qatar                    |
| re      | Reunion Island           |
| ro      | Romania                  |
| rw      | Rwanda                   |
| ru      | Russia                   |
| sa      | Saudi Arabia             |
| se      | Senegal                  |
| sf      | Seychelles               |
| sh      | Sierra Leone             |
| sg      | Singapore                |
| sl      | Slovakia                 |
| so      | Slovenia                 |
| sm      | Somalia                  |
| sa      | South Africa             |
| sp      | Spain                    |
| sk      | Sri Lanka                |
| sm      | Sudan                    |
| sn      | Swaziland                |
| se      | Sweden                   |
| sw      | Switzerland              |
| sy      | Syria                    |
| tw      | Taiwan                   |
| tb      | Tanzania                 |
| th      | Thailand                 |
| tc      | Togo                     |
| td      | Tunisia                  |
| tr      | Turkey                   |
| tu      | Turkmenistan             |
| ua      | Uganda                   |
| ub      | Ukraine                  |
| uc      | United Arab Emirates     |
| uk      | United Kingdom           |
| uz      | Uzbekistan               |
| us      | United States of America |
| ve      | Venezuela                |
| vi      | Vietnam                  |
| yu      | Yugoslavia               |
| za      | Zaire                    |
| zb      | Zambia                   |
| ZC      | Zimbabwe                 |
|         |                          |

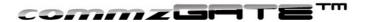

#### **COMMZGATE Messaging Server API Guide Version 4**

COMMZGATE Pte Ltd 1 Commonwealth Lane #03-07, ONE COMMONWEALTH Singapore 149544

Worldwide Inquiries:
Phone +65 64750 450
Fax +65 6475 0170

www.commzgate.com

COMMZGATE is a registered trademark of Pacific Synergy Pte Ltd and COMMZGTE Pte Ltd Various product and service names referenced herein may be trademarks of Pacific Synergy Pte Ltd and COMMZGTE Pte Ltd. All other product and service names mentioned may be trademarks of their respective owners.

Copyright © 2001-2011 Pacific Synergy Pte Ltd / COMMZGTE Pte Ltd All rights reserved.